# Money Back Guarantee

Vendor:Oracle

Exam Code:1Z0-228

**Exam Name:**PeopleSoft General Ledger 9

Version:Demo

Identify three template types for which you can define Journal Entry Template?

A. SetID

B. User ID

C. All

- D. Business Unit
- E. Permission List
- F. Journal Source

Correct Answer: BCE

#### **QUESTION 2**

PS/nVision reports have various output types.

Identify two file output formats for PS/nVision reports

A. Excel

- B. HTML
- C. Template
- D. Unicode Text
- E. Crystal

Correct Answer: AC

#### **QUESTION 3**

What does altering the description on an existing tree node do?

A. changes the description for that node (with no effective date) only on that tree

B. creates an error message that the description of the tree nodes cannot be changed

C. creates a new effective-dated row, which allows you to input a new description only for that tree

D. allows you to change the current description (or create a new effective-dated description), which updates all trees that use this node

Correct Answer: D

Identify the best description for the Journal Edit Hierarchy.

- A. Journal overrides Ledger.
- B. Business Unit overrides Ledger.
- C. Business Unit overrides SourcE.
- D. Source overrides Business Unit.
- E. Journal Edit overrides based on User Preferences.

Correct Answer: A

#### **QUESTION 5**

The following two scenarios can create distinct journal headers when running the Journal Generator.

- 1) Transactions with differing\_\_\_\_\_ 2) Transactions with differing\_\_\_\_\_
- A. Ledgers
- B. Ledger Groups
- C. Journal Sources
- D. Summarization Rules
- E. journal Reversal Options
- F. Accounting Dates (if the Accounting Date option is selected for journal dates)

Correct Answer: BE

#### **QUESTION 6**

You can enable PeopleSoft Financials Audit Framework (Audit Logging):

- A. from the Enable Audit Logging page
- B. to provide a detail audit trail of selected journal processing events
- C. for PeopleSoft General Ledger, Payables, Receivables, and Asset Management
- D. to track deleted journal entries
- E. All of the above
- Correct Answer: E

Which functionality does NOT use PeopleSoft Trees?

- A. PS/nVision
- **B.** Allocations
- C. Consolidations
- D. Open Item Reconciliation
- E. Summary Ledgers

Correct Answer: D

#### **QUESTION 8**

Identify four true statements about tree branches.

A. Each branch can be maintained as a separate object, allowing multiple users to work on separate branches simultaneously.

- B. Tree branches can be used to restrict security access.
- C. When you are using the original tree, you cannot edit the branch\\'s nodes or details until you open that brancH.
- D. Branching a tree can improve PeopleSoft Tree Manager performance by reducing the amount of data accesseD.
- E. Tree Manager restricts you from creating branches from a branched nodE.

Correct Answer: ABCE

#### **QUESTION 9**

What are the two methods by which Spreadsheet Journals are imported to General Ledger?

- A. Batch Import
- B. Online Import
- C. Journal Generator Import
- D. Import Ledger from Flat File
- E. Extract, Translate, and Load

Correct Answer: AD

View the Exhibit.

| Rule   | Anchor<br>ChartField | Anchor<br>ChartField<br>Value | Non-Anchor<br>ChartField | Non-Anchor<br>ChartField<br>Value | Defines Valid or<br>Invalid<br>Combinations | Anchor Values<br>Not Included<br>in Rules |
|--------|----------------------|-------------------------------|--------------------------|-----------------------------------|---------------------------------------------|-------------------------------------------|
| Rule 1 | Account              | BALSHEET                      | DeptiD 6                 | Any Value                         | Valid                                       | Mark Invalid                              |
| Rule 2 | Account              | BALSHEET                      | DeptiD 💎                 | Blank                             | Invalid                                     | Valid                                     |

Company ABC has Combination Edit Rules as shown in the Exhibit. Account 200000 is a Balance Sheet account and Account 614000 is an Income Statement account.

Which ChartField combination is valid based on the Rules shown in the Exhibit?

- A. Account 200000, DeptID 1000
- B. Account 614000, DeptID 1000
- C. Account 200000, DeptID blank
- D. Account 614000, DeptID blank
- Correct Answer: C

#### **QUESTION 11**

Your organization requires that all General Ledger journal entries for the Payables liability account have a blank department on the entries.

Identify the best approach to achieve this business requirement.

- A. Use ChartField combination edits.
- B. Manually change the erroneous journal entries.
- C. Use Journal Entry Template to hide the department fielD.
- D. Use page-level PeopleCode to enforce the business rulE.

Correct Answer: A

#### **QUESTION 12**

The open GL Accounting Period is 06/01/2008 07/31/2008. The current date is 07/03/2008. Which two Journal Date options in the Journal Generator Template should John use to ensure that all the resulting GL Journal Dates fall into the June 2008 Accounting Period?

- A. Current Date
- B. Process Date
- C. End Date-To Period
- D. Begin Date-To Period
- E. End Date-From Period
- F. Begin Date-From Period
- G. Period End-Accounting Date
- H. Accounting Date on Transaction

Correct Answer: CH

To Read the Whole Q&As, please purchase the Complete Version from Our website.

## Try our product !

100% Guaranteed Success

100% Money Back Guarantee

365 Days Free Update

Instant Download After Purchase

24x7 Customer Support

Average 99.9% Success Rate

More than 800,000 Satisfied Customers Worldwide

Multi-Platform capabilities - Windows, Mac, Android, iPhone, iPod, iPad, Kindle

### **Need Help**

Please provide as much detail as possible so we can best assist you. To update a previously submitted ticket:

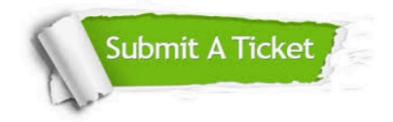

One Year Free Update

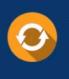

Free update is available within One Year after your purchase. After One Year, you will get 50% discounts for updating. And we are proud to boast a 24/7 efficient Customer Support system via Email.

#### Money Back Guarantee To ensure that you are spending on

100%

quality products, we provide 100% money back guarantee for 30 days from the date of purchase.

#### Security & Privacy We respect customer priva

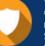

We respect customer privacy. We use McAfee's security service to provide you with utmost security for your personal information & peace of mind.

Any charges made through this site will appear as Global Simulators Limited. All trademarks are the property of their respective owners.